#### **data organization**

## simple

There has never been an easier-to-use program for administering an Athletics competition than LynxPad.

The simple and intuitive LynxPad interface makes it painless to create a list of events, enter athletes names, enter their affiliations, and enter their seeding marks.

With a simple click on an icon, the LynxPad software will automatically create heats or flights according to the criteria you enter for each event.

The included FinishLynx, FieldLynx, ReacTime and ClerkLynx interface is as simple as choosing a directory to store your data files.

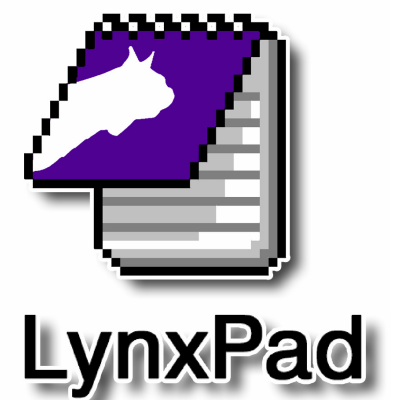

### flexible

- LynxPad formats all information so that it can be imported into FinishLynx and FieldLynx, and it can also be used as a standalone application.
- The software has built in multi-language support – including character-based languages like Chinese, and Cyrillic alphabet languages like Russian.
- Intuitive screen layout and keystroke shortcuts make for rapid data entry.
- $\bullet$  Creates finals from flights with a single click.
- Prints entries, heat sheets, results, field series, etc..
- Assigns athletes to events using a simple pull down listing.
- User-configurable seeding criteria, laneassignment, and advancement procedures.
- User-configurable team scoring for track and field competitions, cross-country meets, etc..

## affordable

LynxPad can do all the important things that many expensive and complicated meet management programs will do; however, there is no comparable product that will do as much for the same price.

One price – one product – that creates the data files you need. To interface with your other Lynx software you will not need any expensive optional extras, or plugins. Guaranteed

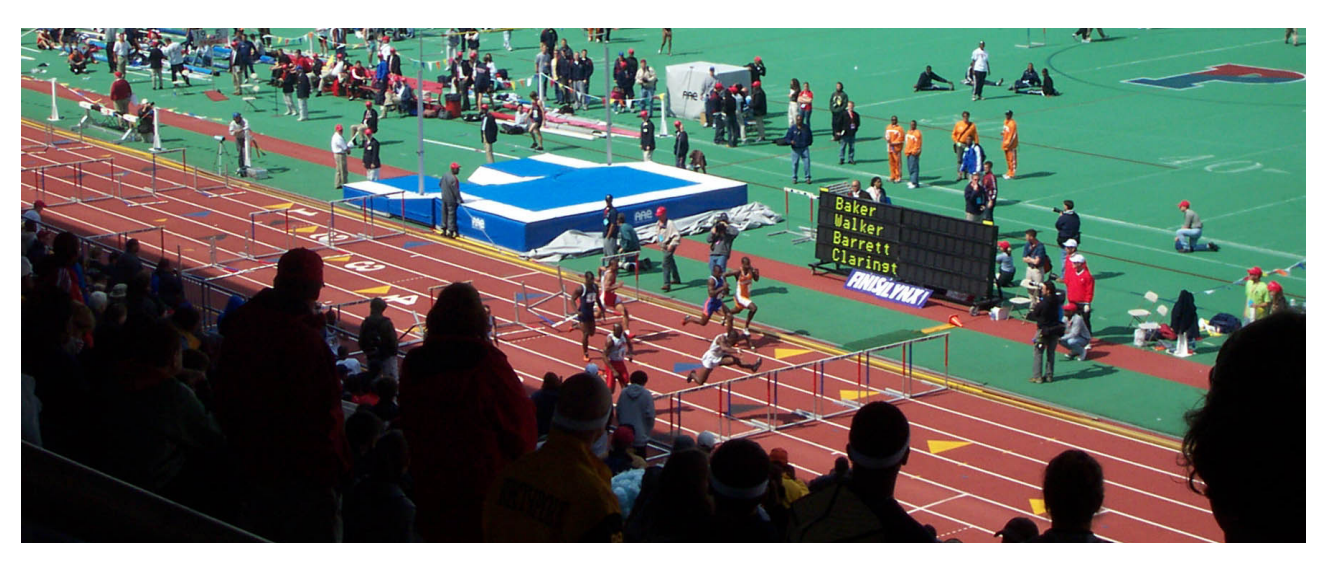

LYNX SYSTEM DEVELOPERS, INC. 179 WARD HILL AVE., HAVERHILL, MA 01835 USA TEL: 978.556.9780 HTTP://WWW.FINISHLYNX.COM TOLL FREE: 800.989.5969 FAX: 978.556.9781

# **screenshots**

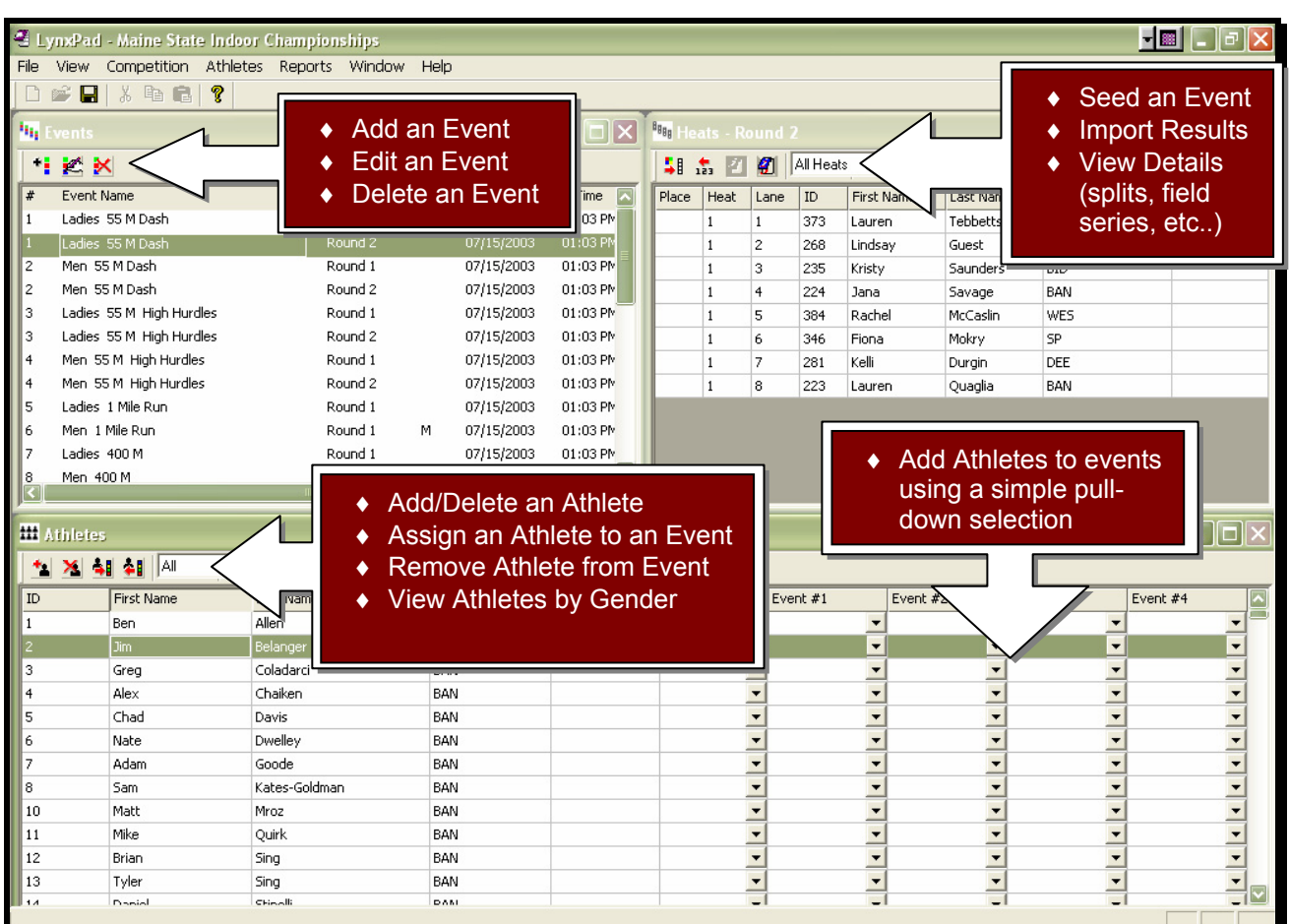

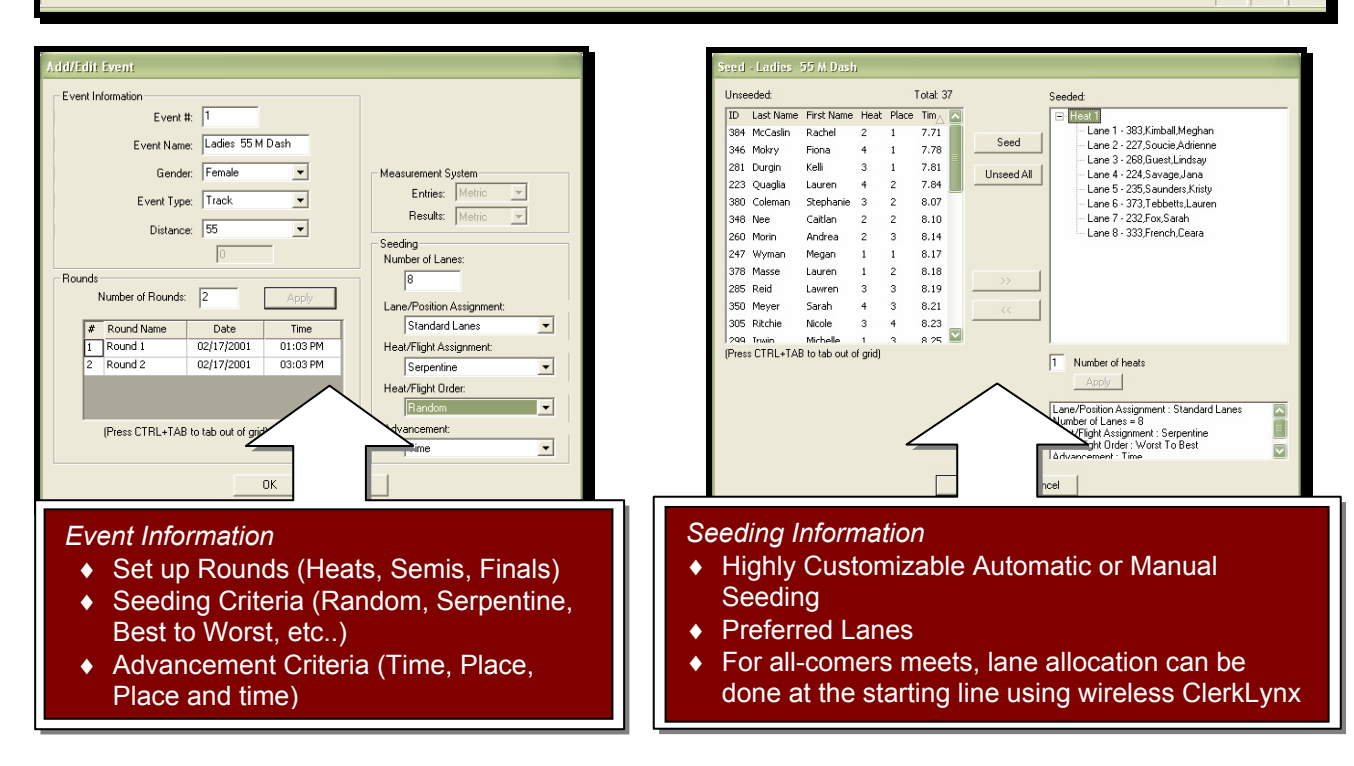

LYNX SYSTEM DEVELOPERS, INC. 179 WARD HILL AVE., HAVERHILL, MA 01835 USA TEL: 978.556.9780 HTTP://WWW.FINISHLYNX.COM TOLL FREE: 800.989.5969 FAX: 978.556.9781